## SAP ABAP table T5E3A {Pay scale codes}

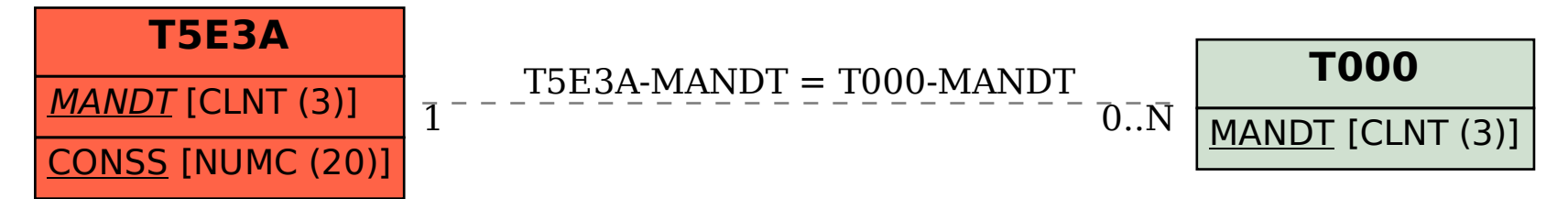